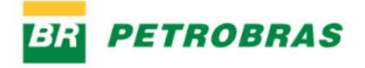

# Adesão de Fornecedores aos **Catálogos Eletrônicos PunchOut SAP ARIBA da Petrobras**

**SUPRIMENTOS** 

Julho/2022

## **Catálogos Eletrônicos PunchOut SAP Ariba**

É uma solução digital para compras descentralizadas na Petrobras e tem como principal objetivo trazer a experiência de compras on-line para o ambiente corporativo.

A plataforma é ágil, de fácil usabilidade e oferece maior autonomia ao usuário final na escolha do material adequado para sua necessidade.

A Petrobras enxerga essas vantagens e uma diminuição do custo transacional ao simplificar o fluxo de aquisição dos materiais disponíveis no PunchOut.

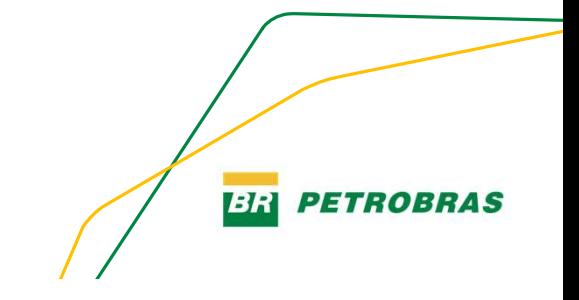

### Fluxo de compra - PunchOut SAP Ariba

□ Catálogo Nível 2 adotado pela Petrobras - Permite que os usuários pesquisem, comparem e selecione os itens dentro do SAP Ariba, em vez de ter que pesquisar o site de cada fornecedor diretamente

Usuário seleciona os produtos no catálogo ARIBA

Passo 1

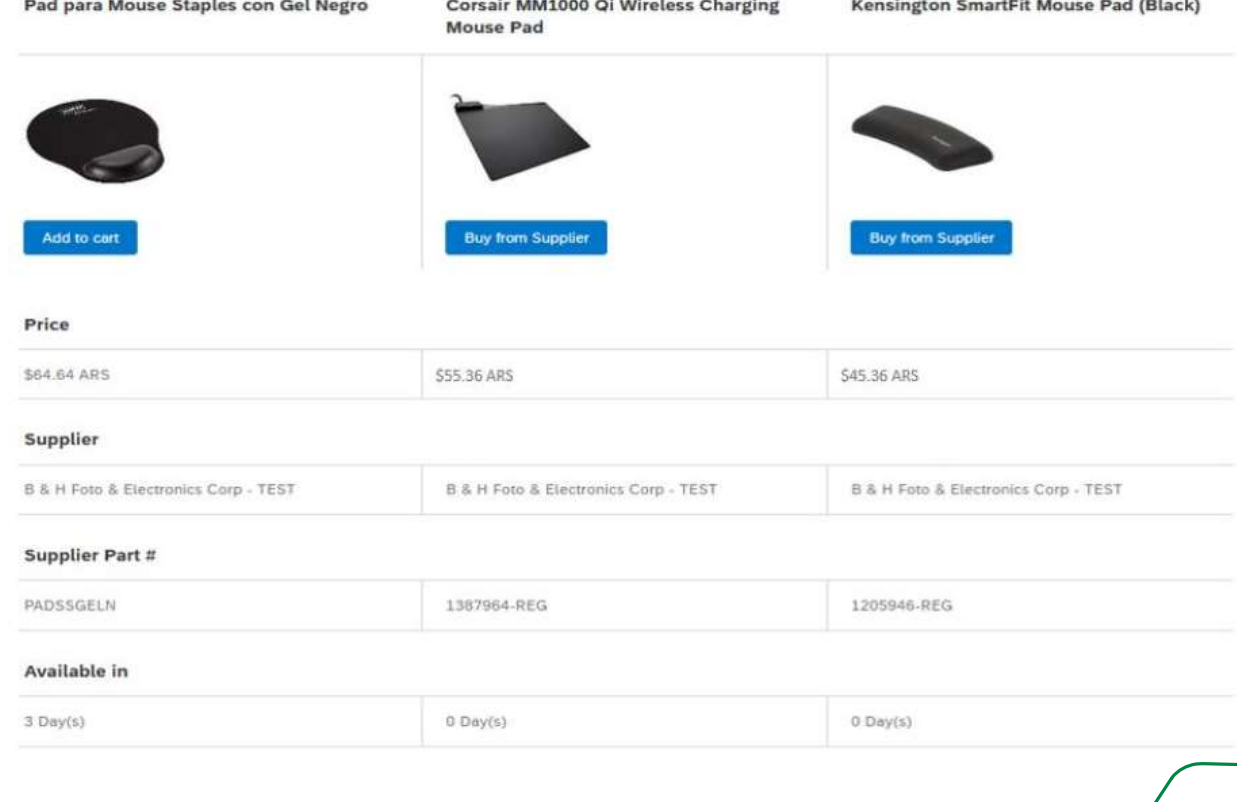

Imagens meramente ilustrativas e informações não verdadeiras

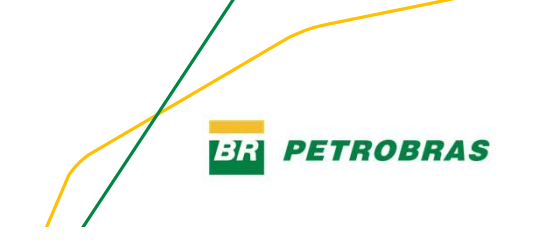

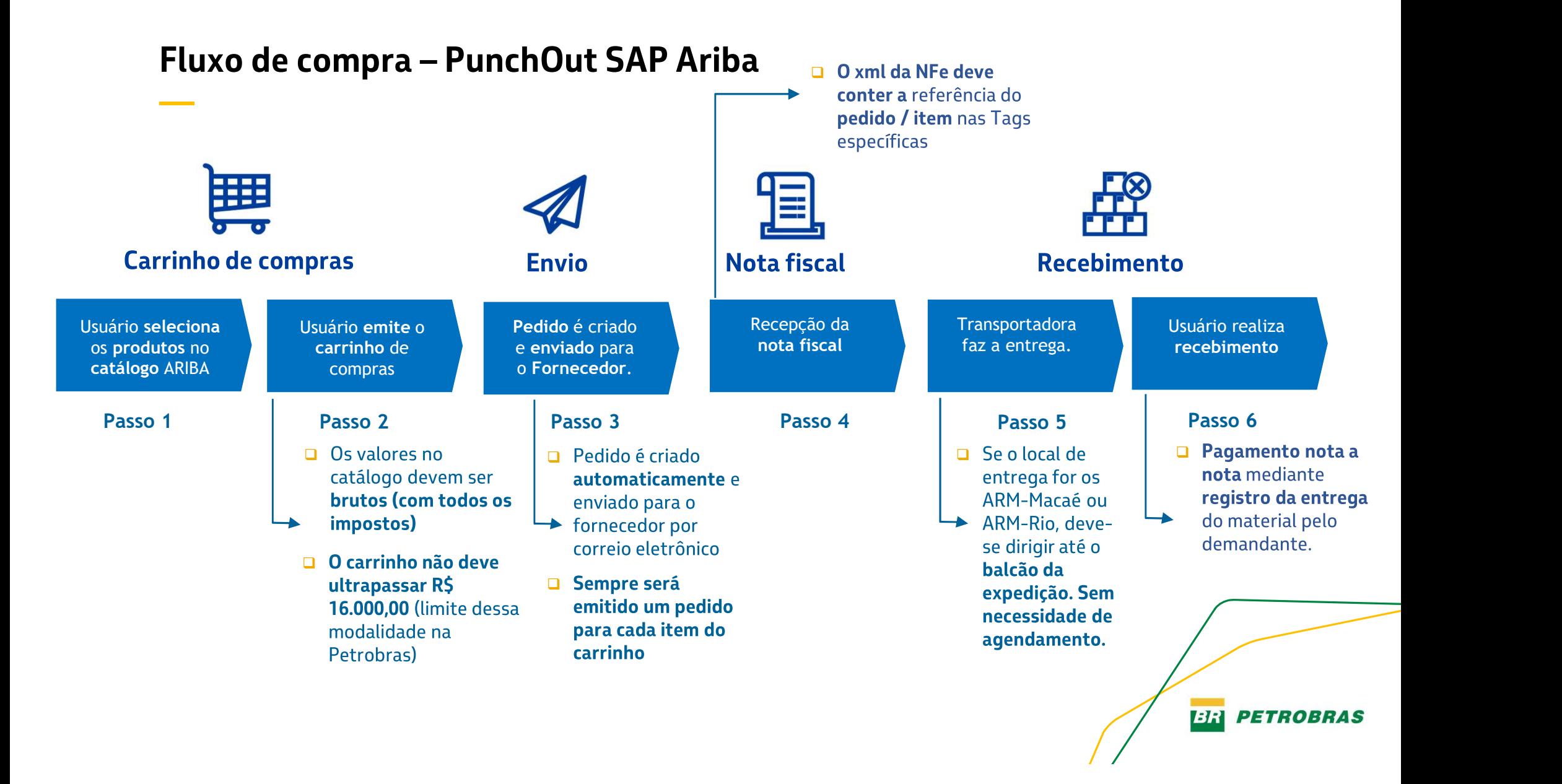

#### Informações importantes

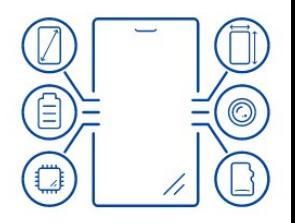

- » O Termo de Adesão não tem custo:
- » O fornecedor precisa ter um site comercial com preço público para todos os itens que for ofertar;
- » Carrinhos limitados ao valor total de R\$ 16.000,00;
- » Será emitido um pedido para cada item do carrinho;

» Os valores disponíveis nos catálogos devem ser iguais ou menores que os portais de compra eletrônica do fornecedor e contemplando todos os tributos (valores brutos);

- » Existem dois formatos para disponibilizar os catálogos:
- Com integração entre o portal do fornecedor e o Ariba;  $\Box$
- Sem integração e todas as informações precisam ser carregadas no Ariba;  $\Box$

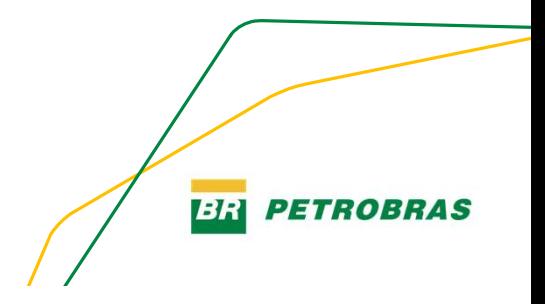

#### Informações importantes

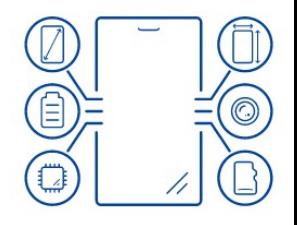

**1:1:1 PETROBR** 

» Os filtros das categorias e dos materiais devem ser realizados pelo fornecedor;

» A Petrobras valida as categorias e materiais a serem disponibilizados;

» A solução foi desenhada sem considerar o destaque do frete. Dessa forma, é necessário indicar um valor mínimo para o carrinho que gere isenção do frete (valor máximo R\$ 1.000,00). Além desse valor, é possível parametrizar um valor mínimo para o item do carrinho, e, consequentemente, o valor da nota fiscal.

» Verificar quais as famílias que abrangem os segmentos ou materiais ofertados, pois será necessário habilitação, após assinatura do Termo de Adesão;

» Entregar ao menos em uma região do país;

» Possuir rastreabilidade do material após emissão do pedido;

» Pode ocorrer rescisão para fornecedores que apresentarem IADC abaixo de 90%, nos últimos 3 meses:

# Ações para Adesão

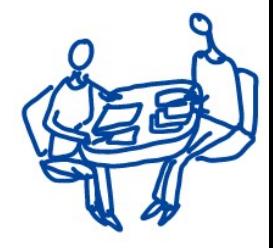

» Conhecer o Termo de Adesão e enviar o interesse para o correio eletrônico cc-catalogos.eletronicos\_ariba@petrobras.com.br

» Apresentar os segmentos de materiais que a empresa quer disponibilizar para validação da Petrobras

» Após a adesão serão agendadas reuniões com cronograma técnico para integração

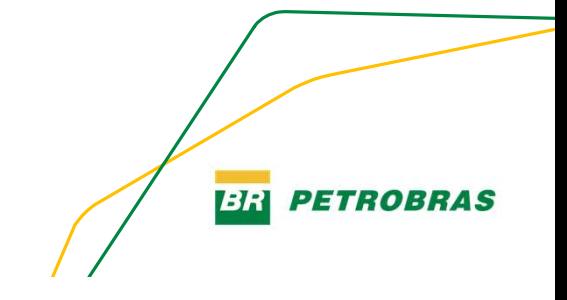

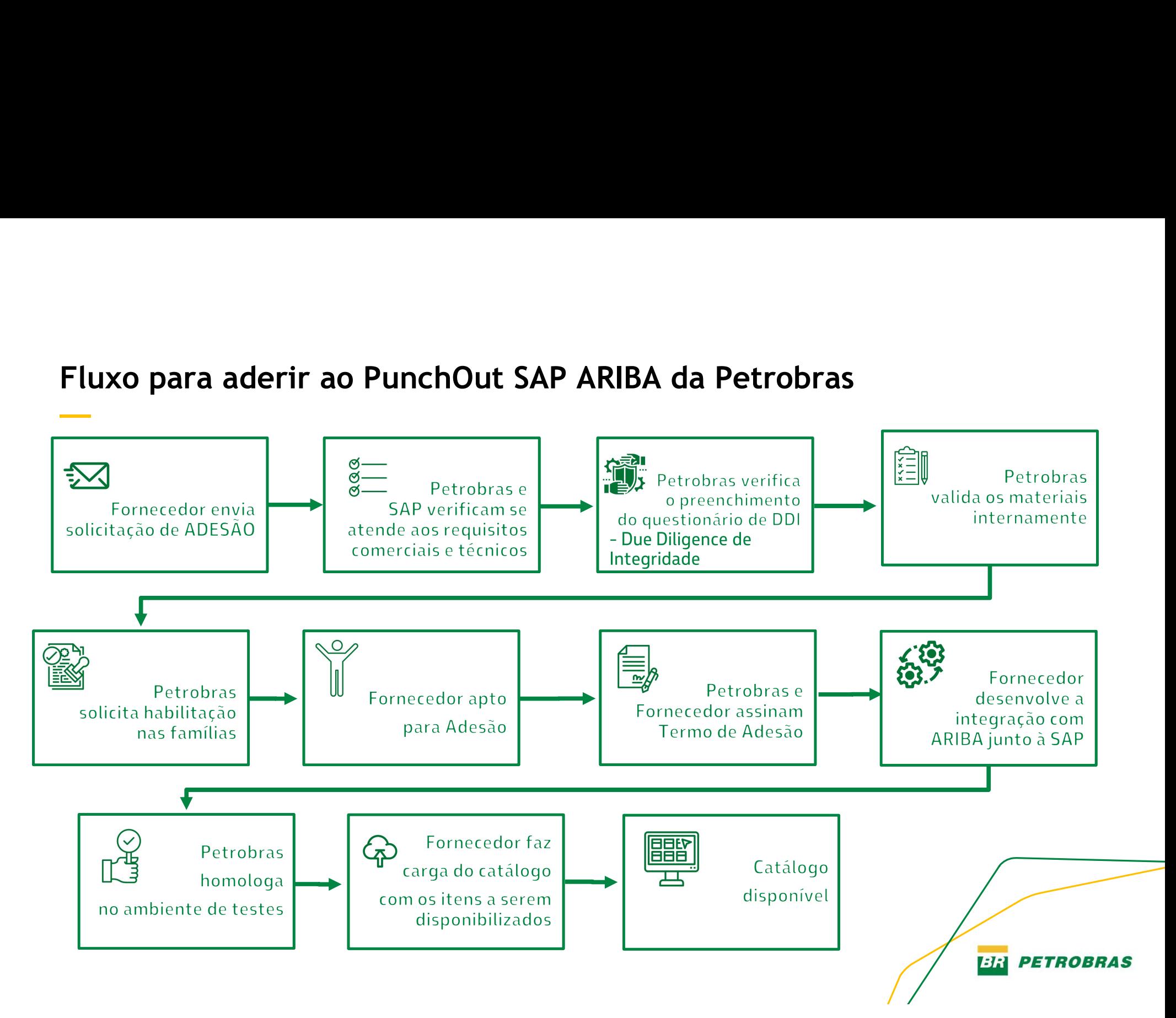